#### F01

#### **Data Management Tools for**

#### Dan Wardman

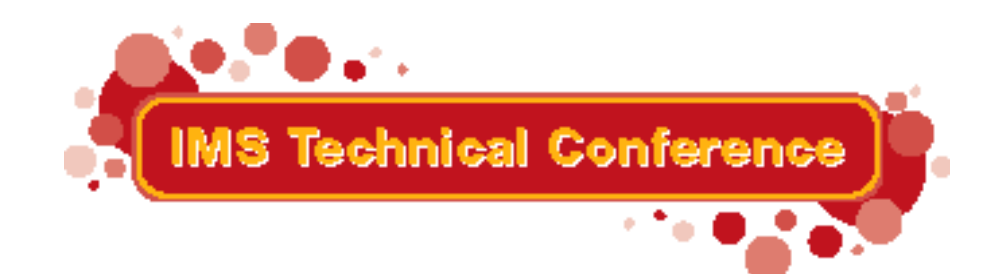

Miami Beach, FL October 22-25, 2001

IBM Corporation 2001

#### **Agenda**

- Data Management Tools for IMS
- Comprehensive solutions and future directions
- Summary
- Questions

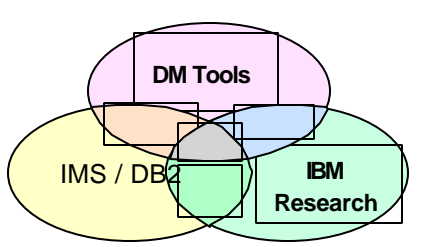

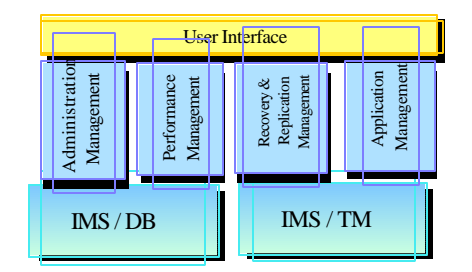

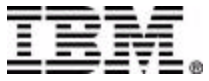

#### **Data Management Tools**

■ Tools from the company that builds world class databases

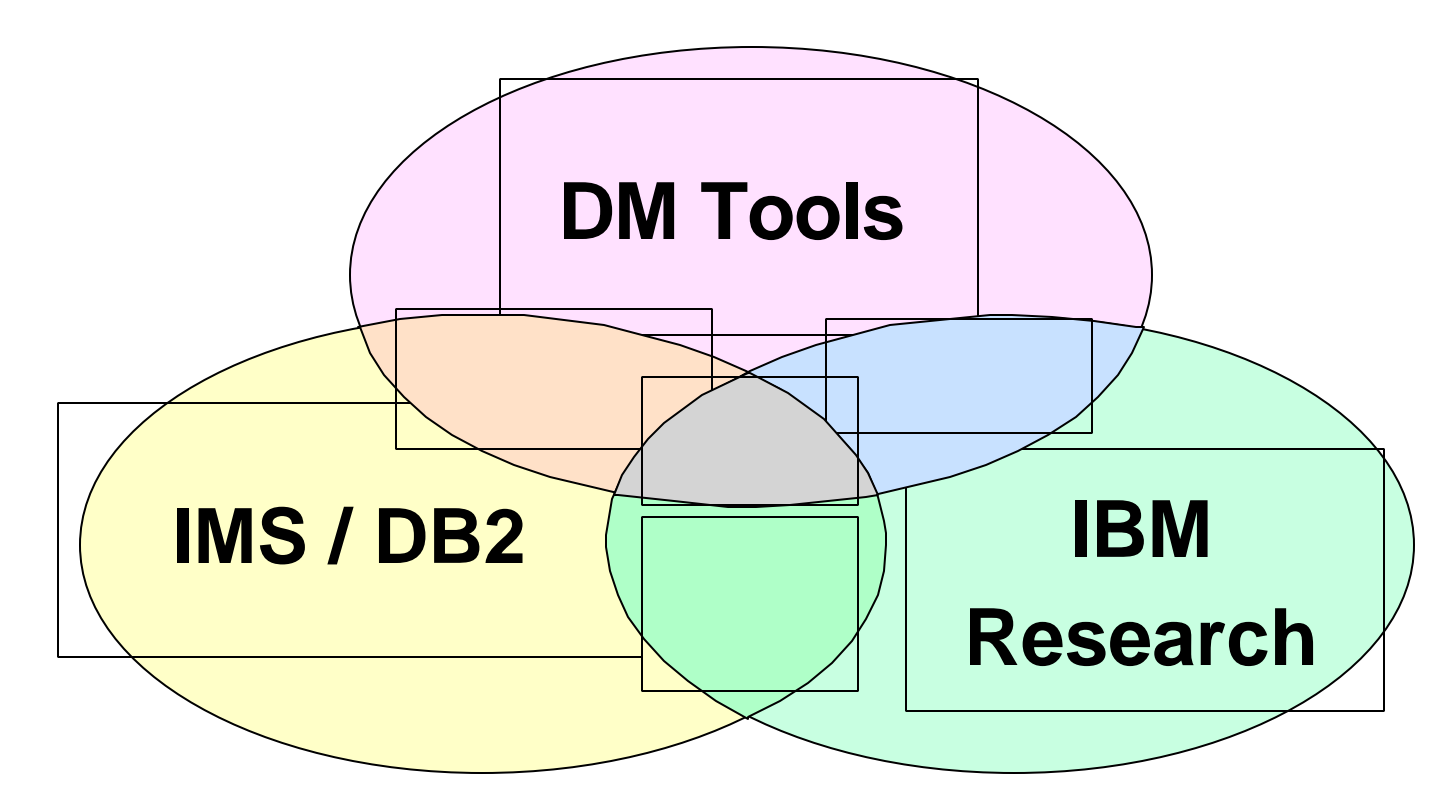

#### **Not just a database tools vendor**

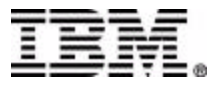

#### **Data Management Tools Today and Tomorrow**

- Data Management Tools is a unique model in the database tools industry
- **Investment increased to support future needs** 
	- ▶ New functions
	- ▶ New Versions
	- ► New Tools
- Comprehensive solutions now and more coming
- **Independent of IMS versions**
- Tool integration
- **Products tested under same configurations and workloads** as IMS
- Functions supplied through tools or through IMS

#### **Not just a database tools vendor**

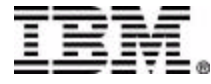

#### **IMS Tools Solutions**

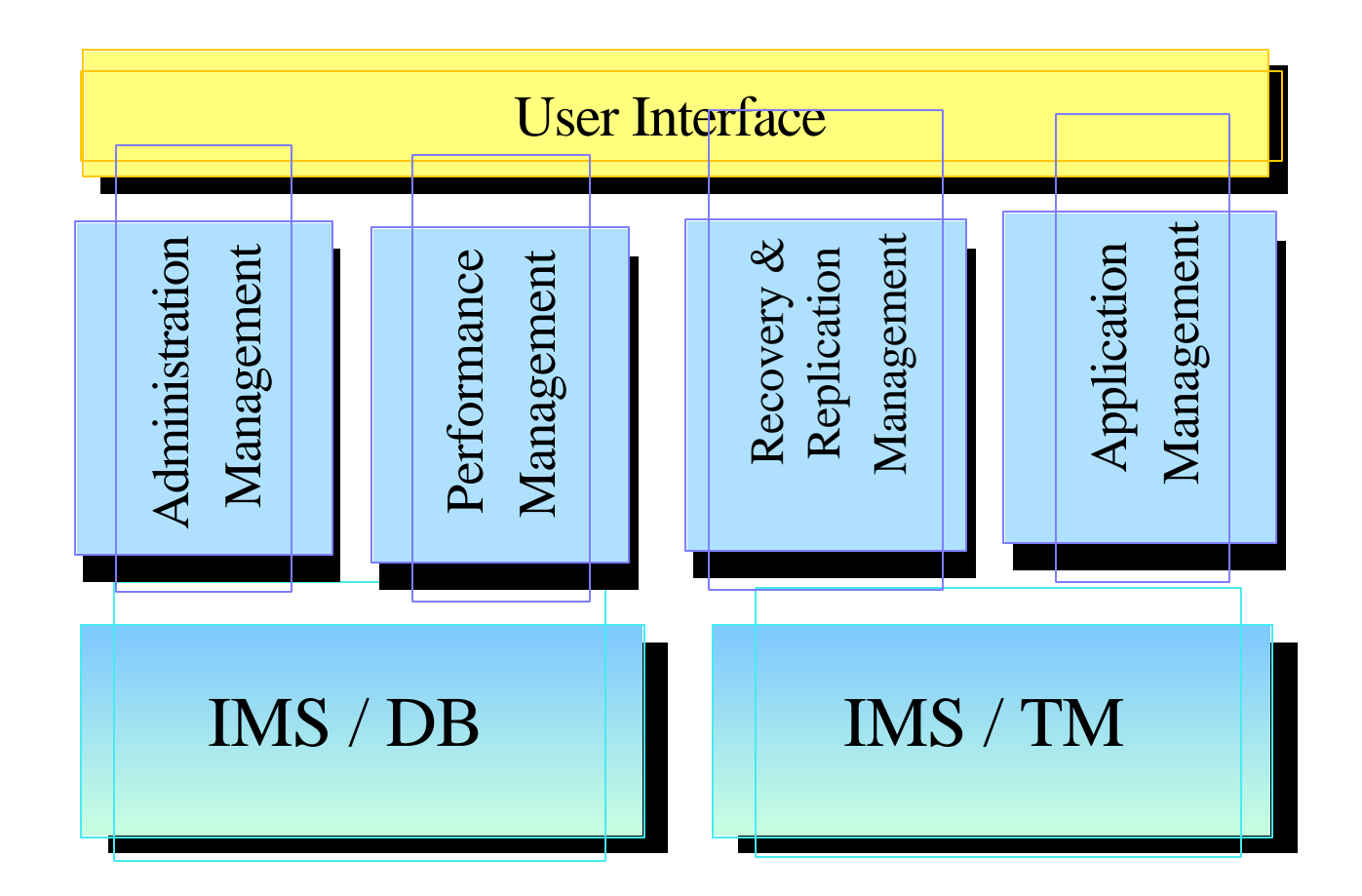

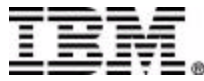

## **IMS Tools Product Portfolio**

- *IMS High Performance Unload 5655-E06* **IMS Administration**
- *IMS High Performance Load 5655-E07*
- *IMS High Performance Prefix Resolution 5655-E08*
- *IMS Index Builder 5655-E24*
- *IMS Parallel Reorganization V2 5655-F74*
- *IMS High Performance Pointer Checker 5655-E09*
- *IMS Data Base Repair Facility 5655-E03*
- *IMS High Performance Sysgen Tool 5655-F43*
- *IMS Command Control Facility 5655-F40*
- *IMS ETO Support 5655-E12*
- *IMS Library Management Utilities 5655-E04*
- *IMS Advanced ACBGEN 5655-E05*
- *IMS Sequential Randomizer Generator 5655-E11*
- *IMS Compression Extended 5655-E02*
- *IMS Data Base Control Suite 5655-F76*
- *IMS Fast Path Basic Tools 5655-E30*
	- DEDB Unload/Reload
	- DEDB Pointer Checker
	- DEDB Tuning Aid
- *IMS Fast Path Online Tools V2 5655-F78* 
	- Online Pointer Checker with optional Image Copy
	- Online Data Extract
	- Online Area Extender

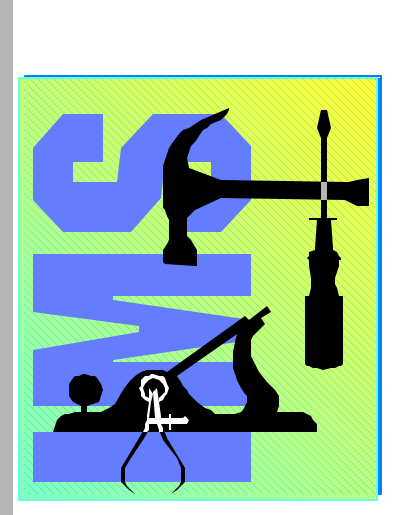

#### **Performance Management**

- *IMS Performance Analyzer 5655-E15*
- *IMS Network Compression Facility 5655-E41*
- *IMS Queue Control Facility 5697-E99*
- *IMS Dynamic Resource Control Facility 5697-D14 (PSLC)*
- *IMS Workload Router 5697-B87 (PSLC)*

#### **Recovery / Replication**

- *IMS Image Copy Extensions*   $\blacktriangleright$ *5655-E10*
- *IMS DEDB Fast Recovery 5655-E32*
- *IMS Recovery Saver 5655-E16*
- *DB2 Recovery Manager 5697-F56*
- *Online Recovery Service (ORS) 5655-E50*
- *IMS Data Propagation 5655-E52*
- *IMS High Performance Change Accumulation 5655-F59*

#### **Application Management**

- *IMS Connect 5655-E51*
- *IMS Message Format Services*  ь *Reversal Utilities 5655-F45*
- *IMS Program Restart Facility 5655-E14*
- *Batch Terminal Simulator 5655-A14 (PSLC)*

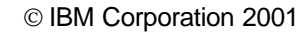

## **Administration**

- *IMS High Performance Unload 5655-E06*
- *IMS High Performance Load 5655-E07*
- *IMS High Performance Prefix Resolution 5655-E08*
- *IMS Index Builder 5655-E24*
- *IMS Parallel Reorganization V2 5655-F74*
- *IMS High Performance Pointer Checker 5655-E09*
- *IMS Data Base Repair Facility 5655-E03*
- *IMS High Performance Sysgen Tool 5655-F43*
- *IMS Command Control Facility 5655-F40*
- *IMS ETO Support 5655-E12*
- *IMS Library Management Utilities 5655-E04*
- *IMS Advanced ACBGEN 5655-E05*
- *IMS Sequential Randomizer Generator 5655-E11*
- *IMS Compression Extended 5655-E02*
- *IMS Data Base Control Suite 5655-F76*
- *IMS Fast Path Basic Tools 5655-E30*
	- DEDB Unload/Reload
	- DEDB Pointer Checker
	- DEDB Tuning Aid
- *IMS Fast Path Online Tools V2 5655-F78* 
	- Online Pointer Checker with optional Image **Copy**
	- Online Data Extract
	- Online Area Extender

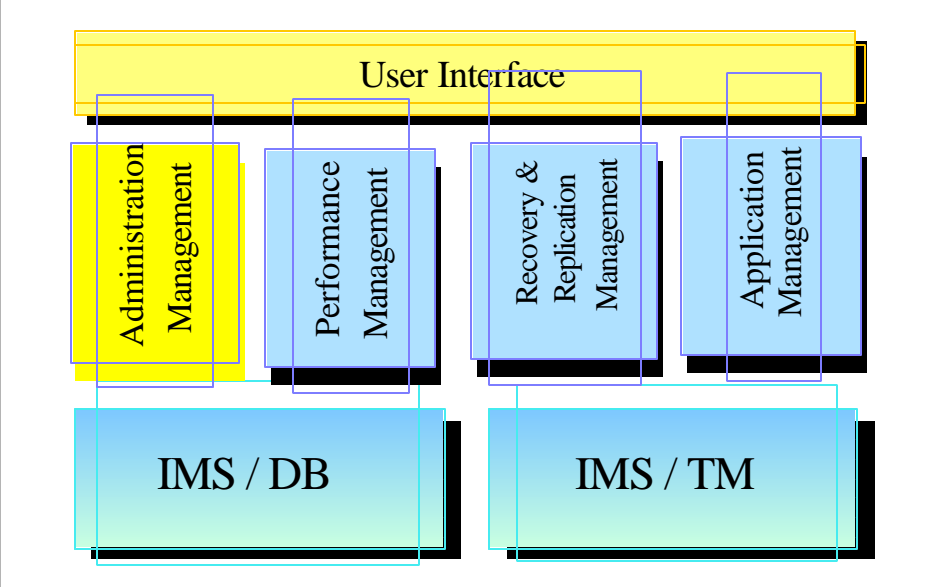

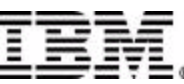

#### **Database Reorganization**

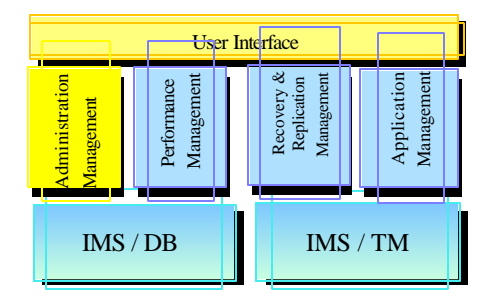

- **Products that support reorganization of full** function IMS DataBases  $\overline{\phantom{a}}$ 
	- ► IMS High Performance Unload (5655-E06)
	- ► IMS High Performance Load (5655-E07)
	- ► IMS High Performance Prefix Resolution (5655-E08)
	- ► IMS Index Builder (5655-E24)
	- ► IMS Parallel Reorg

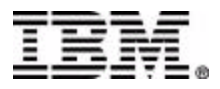

### **IMS HP LOAD and HP UNLOAD**

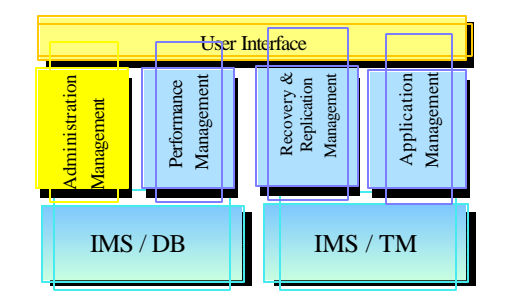

IMS High Performance Unload

- ▶ Replaces / Enhances DBT HSSR feature
	- .<br>fully compatible JCL
- ► Includes full support for HALDB
	- unload one, several or all partitions
	- migration/fallback support
- IMS High Performance Load
	- $\blacktriangleright$  Includes two utilities
		- DB Load Utility
		- HDAM Physical Sequence Sort for Reload
	- ► Supports HALDB
	- ► Can be used to initialize empty DBs

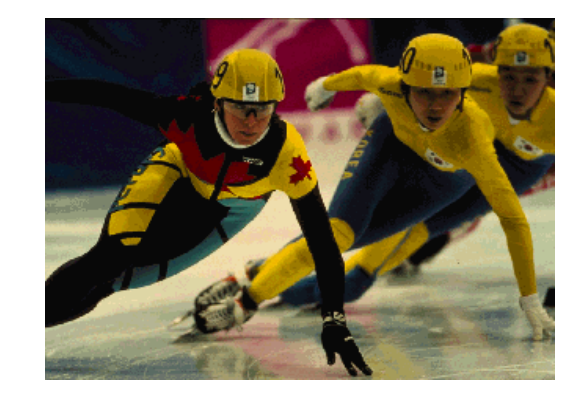

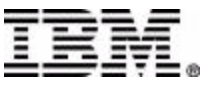

#### **IMS Index Builder 5655-E24**

- **Simplifies Index recovery and maintenance**
- **Reduces Index maintenance time**
- **Eliminates need to image copy Indexes**

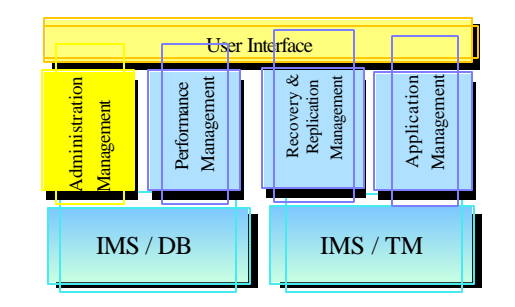

- Add or Rebuild all or some secondary indexes of an IMS database
	- ► Using as input:
		- Output from initial load or reload after a reorg
		- DL/I scan of the IMS database
		- Output from prefix resolution (DFSURIDX)
	- ► Supports empty secondary indexes
	- Easy-to-use one step procedure
- DBRC notification support
- HALDB support for IMS V7
- Rebuild HIDAM primary index

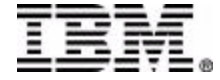

### **IMS Parallel Reorganization V2**

- **Replaces IMS Parallel Reorganization V1** 
	- ► Supports IMS V6 and V7
- Functional Improvements
	- Execution of the following utilities in one address space
		- IMS HP Unload
		- IMS HP Load
		- IMS Index Builder
	- Dynamic allocation of Input and Output database datasets
	- ► Full DBRC support, including DBRC notification
	- Automated name swapping
	- Automated IMS Command Processing

*IMS Parallel Reorganization provides the infrastructure to operate IMS HP Unload, IMS HP Reload and IMS Index Builder in parallel, allowing a significant reduction in the reorganization time.*

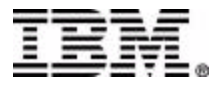

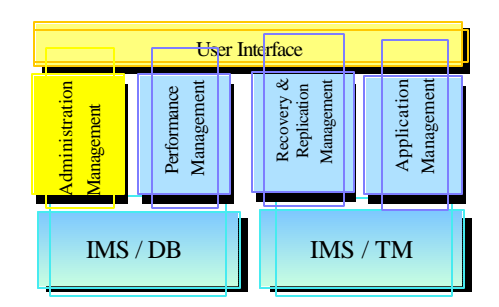

### **HP Pointer Checker**

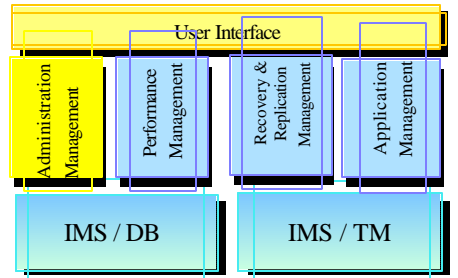

- IMS High Performance Pointer Checker
	- ▶ Replaces DBT SMU key components
		- Pointer Checker
		- Space Monitor
	- ► New thresholds can be monitored and reported
		- Available extents
		- CI and CA splits
		- Used space as % of Allocated space
		- In last extent (DB or DSet)
		- No. of days since last reorg
- *Executes on DB or image copy (including H/W Concurrent Copy of IMS V6)*
- *Also includes HD Tuning Aid, DB Historical Data Analyzer, and DB Segment Restructure Utility*

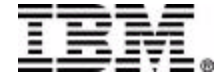

### **DB Repair Facility and Fast Sysgen**

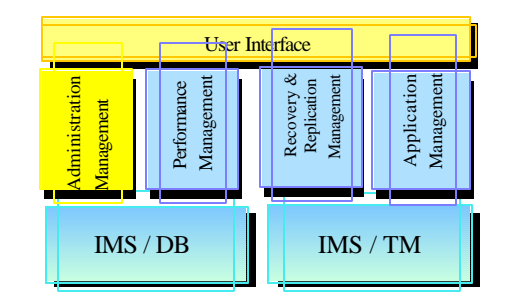

IMS DB Repair Facility ነ<br>ነ

► Supports VSAM and OSAM DBs

DEDB support via APAR PQ44923

► Interactive via an ISPF front-end

- IMS Fast Sysgen
	- A high-performance tool for doing a MODBLKS Gen

Can be done as a **single step** batch job ...

- ► Merge/Clone
	- Reads MODBLKS for up to 64 IMS systems
	- With the CLONE option, builds an additional system definition
- ► Sysgen Compare
	- Verifies that two sets of MODBLKS and MATRIX modules are the same

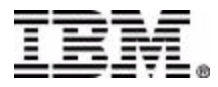

### **IMS Command Control Facility**

**E** Issue commands for IMS TM or IMS DBCTL systems

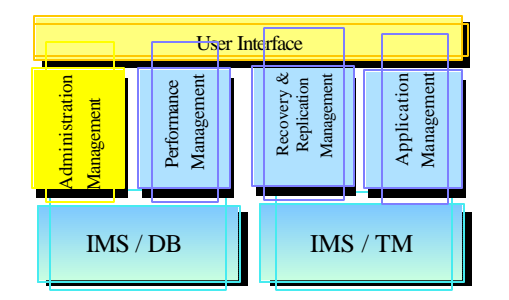

- ▶ via a batch utility or from a TSO session via ISPF
- Via the batch processor ֚֚֘֘<br>֚
	- **Process IMS commands in all or selected systems of** an IMSplex
	- ► Ensure successful processing of database /START, /STOP, /DBR, and /DBD commands
	- ► Synchronize Online Change and database commands across all regions in a sysplex

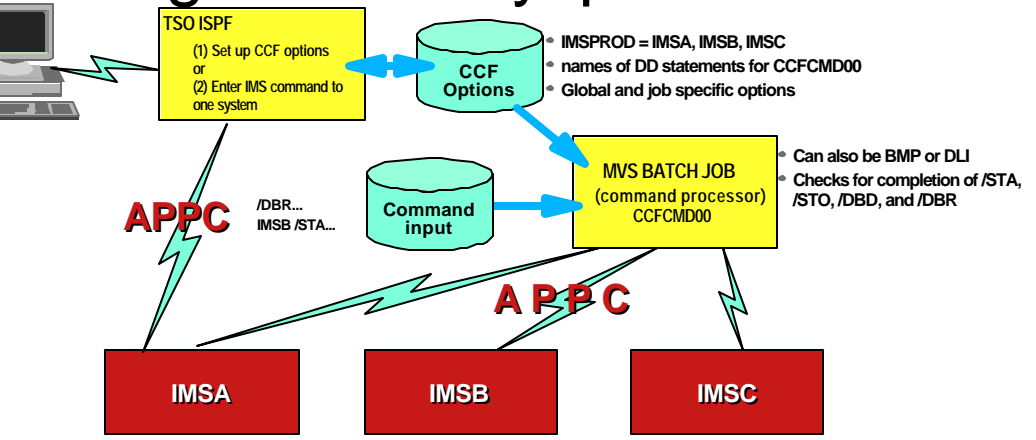

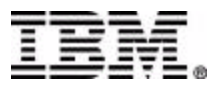

### **IMS Data Base Control Suite**

- Intuitive ISPF Front-end integrates control of DB Administration activities
	- Backup & Recovery
	- ▶ Change Accumulation
	- ▶ Other DBRC functions
	- ▶ DB Reorganization
	- ► Pointer checking and space monitoring\*
	- DB Repairing\*
	- ► Library (DBD/PSB/ACB) management\*
- Supports Full Function, HALDB, and Fast Path DBs
- Exploits IMS Base Utilities and/or IBM High Performance Tools

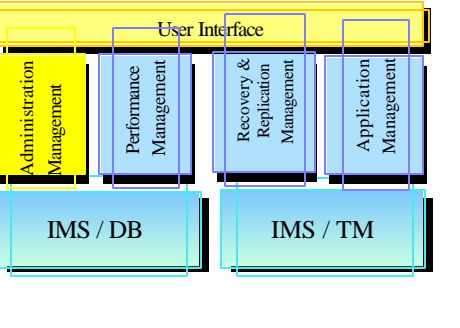

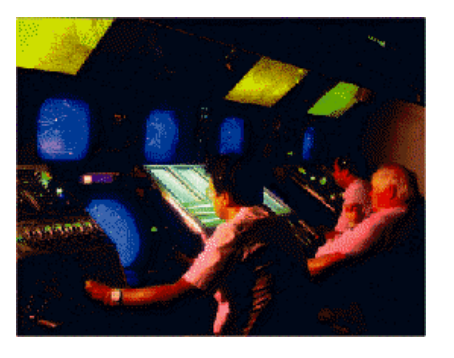

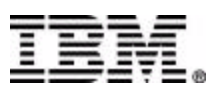

### **IMS ETO Support Tool**

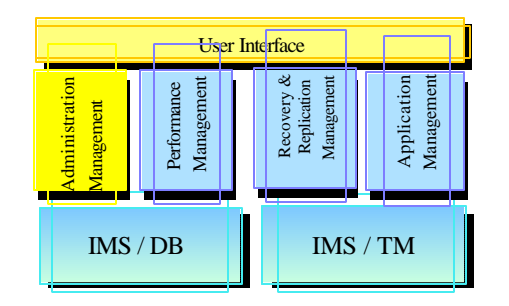

- define your ETO requirements in a DB ■ The ETO Support Tool allows you to which is read into in-memory tables .<br>.
	- ► no exits need be coded
	- ► DB can be updated via batch or IMS transaction
	- ► tables can be dynamically refreshed
- V2R2 Enhancements Announced 09/2001 GA 12/2001
	- Shared Queue support
	- ► SLUTYPEP support
	- SLU1 console support
	- **LTERM beginning by numeric value**

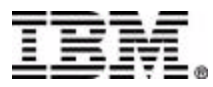

#### *Fast Path Tools*

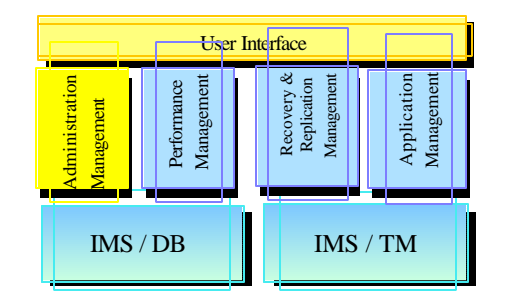

- Fast Path Basic Tools
	- ▶ DEDB Unload/Reload
		- New fast Unload option via DFSMS media Manger
		- Link between Reload and ICE to produce IC and notify DBRC
		- Enhanced Reports
	- ► DEDB Pointer Checker
		- -Includes support for Hardware Concurrent Copy (IC2)
	- ▶ DEDB Tuning Aid
- Fast Path Online Tools
	- ▶ DEDB Online Pointer Checker
		- Online interface to DEDB Pointer Checker and DEDB Tuning Aid
	- ▶ DEDB Online Data Extract
	- **DEDB Online Area Extender**

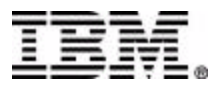

### **Other DB Administration Tools**

- **Library Management Utilities** ▶ DBD/PSB/ACB Mapper DBD/PSB/ACB Compare ▶ DBD/PSB and ACB Reversal  $\overline{\phantom{a}}$
- **IMS Advanced ACB Generator** Replaces "Fast ACBGEN" tool
- IMS Sequential Randomizer Generator ▶ Builds a sequential randomizer
- IMS Hardware Data Compression Extended
	- ▶ Works on Image Copies, High Performance Unload files and IMS Unload files

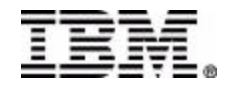

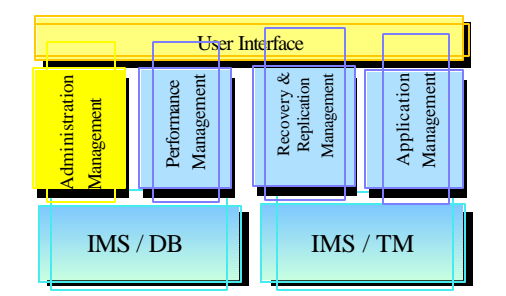

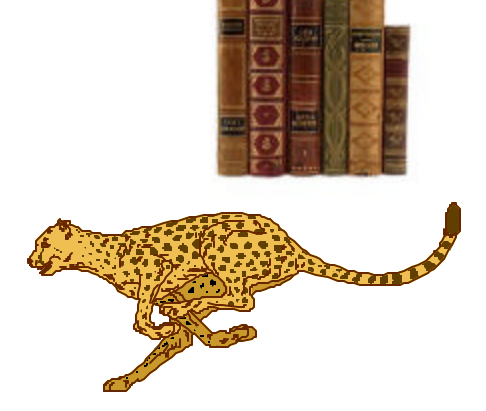

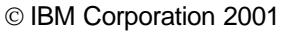

## **IMS Administration Tools Future**

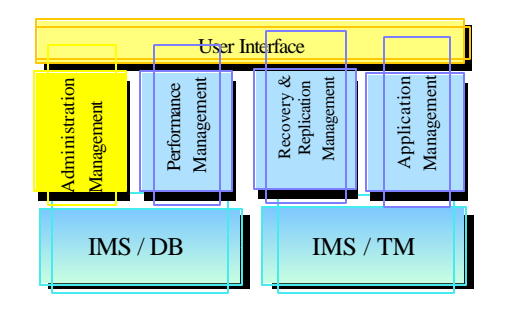

- Utilities enhancements
	- ► Faster I/O operations (Load, Unload, etc..)
	- ► Data availability improvements
		- Online Reorg
	- ► Usability enhancements to improve DBA productivity

#### ■ Automation tools

- ► Utilities scheduling
- ► Self-managed operations

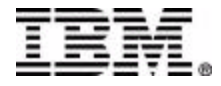

#### **Performance Management**

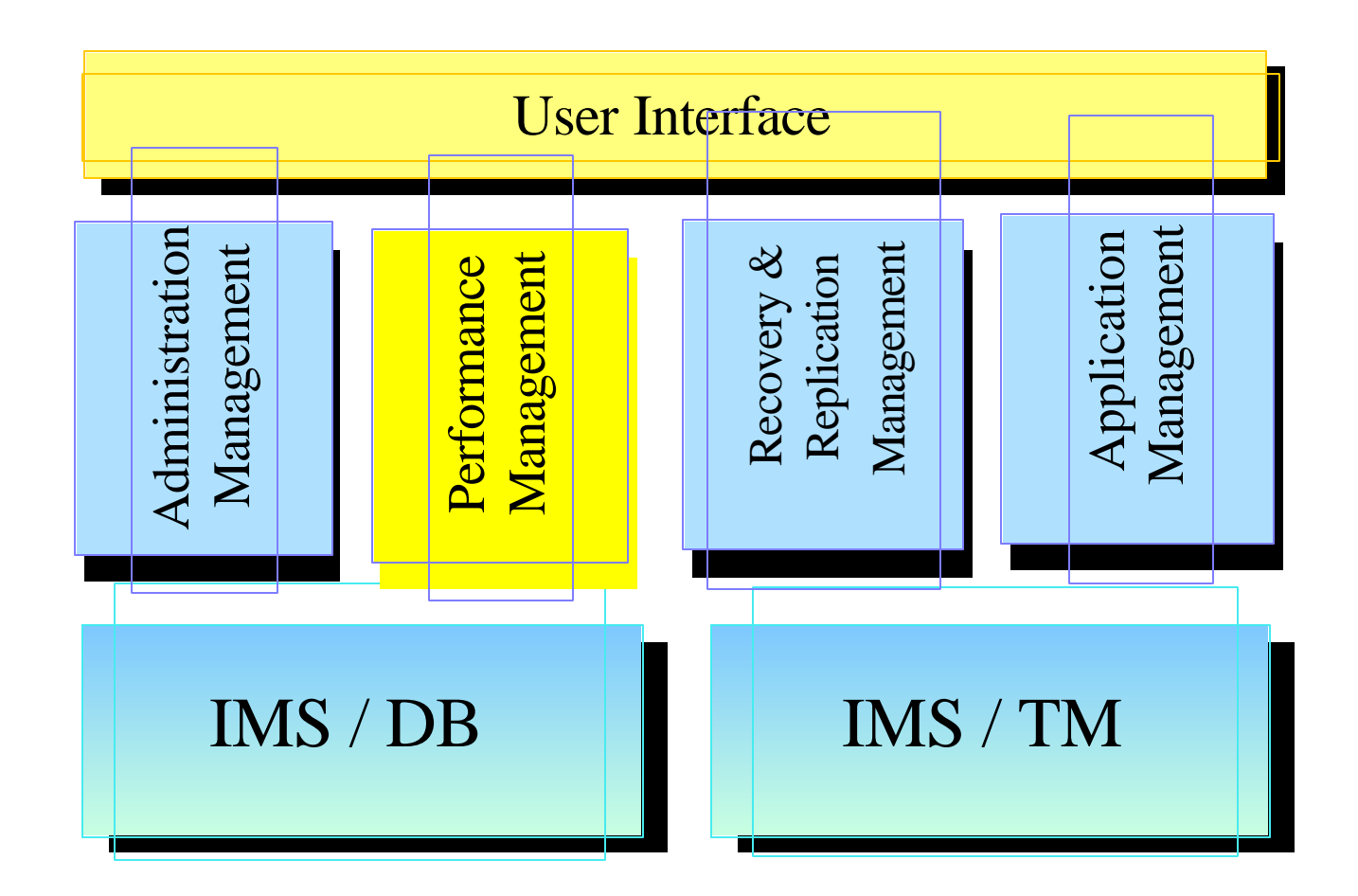

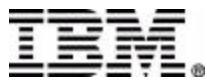

### **IMS Performance IMS INTER Management Tools**

#### **IMS Performance Analyzer**

- ► IMS TM, IMS DBCTL or IMS Batch
- ► Full Function and Fast Path Data Bases
- ► Full Function Message Queueing and Fast Path EMH
- ▶ DASD Queues and Shared Queues (FF and EMH)
- ► Consolidated reporting for IMSPLEX
- ► Traditional SNA terminals, APPC, OTMA and MSC

#### ■ Dynamic Resource Control Facility

- ► Runs as an MPP (or Message-driven WFI BMP)
- ► 47 Functions in problem determination, moniitoring, and analyzing performance

#### **IMS Workload Router**

- ▶ Non-Sysplex Environment
	- Exploit benefits of MSC for workload distribution
- Sysplex Environment
	- Balance transaction workload in sysplex

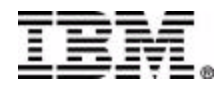

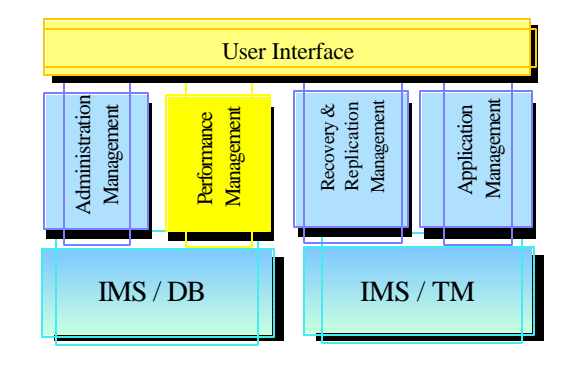

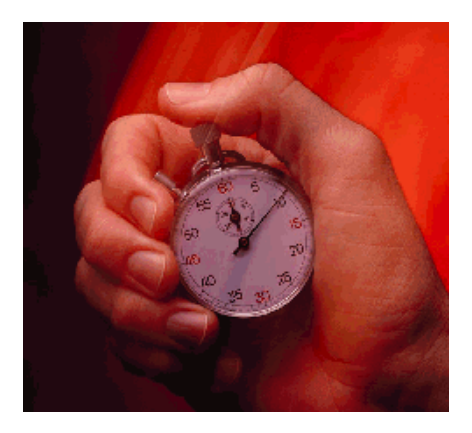

### **IMS Network Compression Facility**

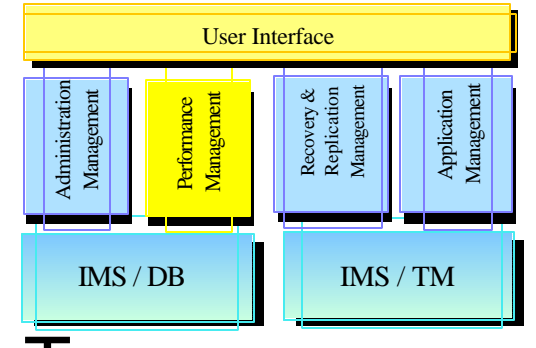

- **Replaces and enhances IMS Data Stream Tuner** 
	- Support for IMS V6 and IMS V7  $\mathbf{r}$
- Compresses LU2 (3270) outbound data streams
	- Compression of all repeated characters
	- Elimination of non-display fields
	- ▶ IMS specific (not VTAM) solution
	- ► Improvement of the transaction response time to the user
	- ► Easy installation

*IMS Network Compression Facility focuses on providing low cost basic compression and optimization of IMS 3270 and LU type 2 outbound data streams. It is an IMS TM specific solution designed to help lower the cost of IMS network operations. It provides the basic services in a simple and easy to use package*

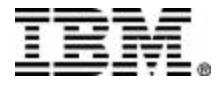

# **IMS Queue Control Facility**

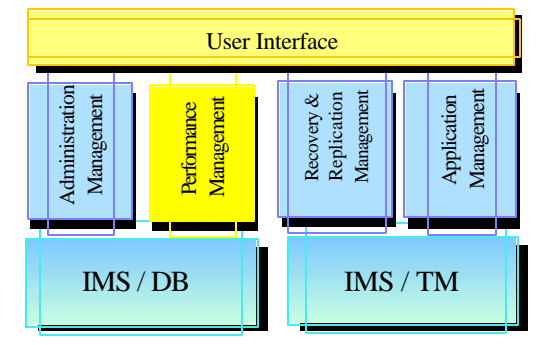

- Supports both DASD Queues and Shared Queues
- Traditional Functions
	- ► IMS message queue recovery after a cold start
	- ► IMS application program recovery
	- ► IMS stress, regression and application testing
	- ▶ Port messages to other IMS systems
- Queue Management Functions
- The QCF Space Notification Exit
- A TSO/ISPF interface provides panels to
	- ► look at queue status
	- ► list, view, copy or move messages off the IMS message queues (while IMS is active)
	- resume, abort or suspend

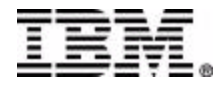

### **Future Performance Management Tools**

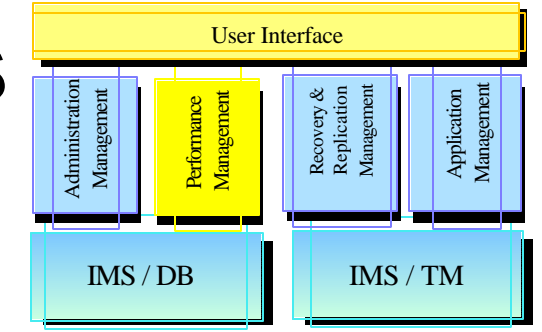

#### ■ Batch Monitor Improvements ■ Online Monitoring Capabilities

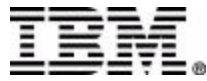

#### **Recovery & Replication Management**

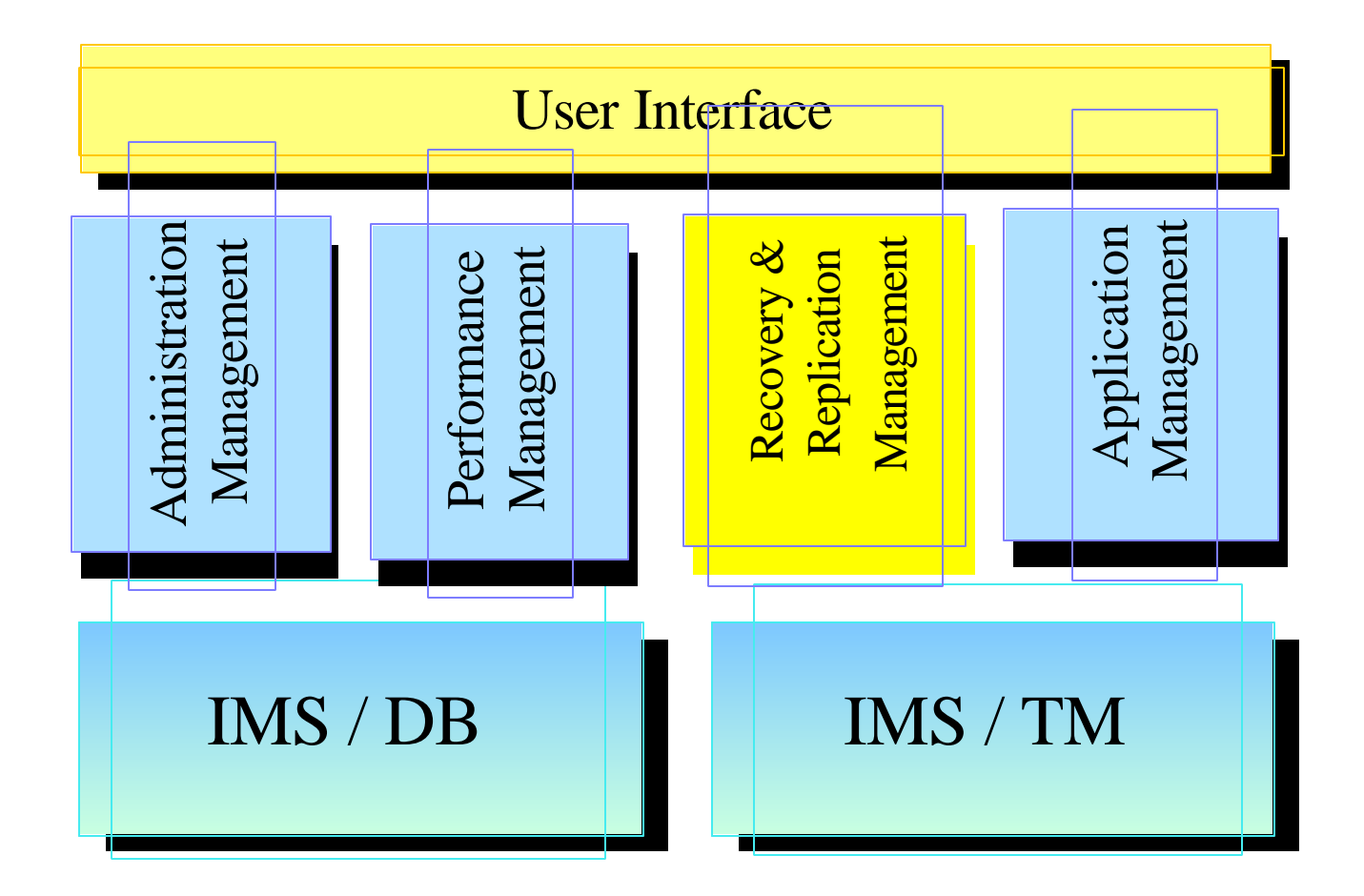

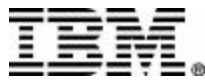

### **Recovery Tools**

- Image Copy Extensions
	- ▶ Provides pointer checking during batch image copy
	- **Provides compressed image copy**
	- ► Supports stacking of multiple output datasets
	- ► Can use Dynamic Allocation for all input and output datasets
- **DEDB Fast Recover** 
	- Avoids full DEDB AREA recoveries during enforced cold start
- IMS Recovery Saver
	- restore an IMS system (all its databases, or a subset) to any point in time
	- ► For local system or remote site recovery
- DB2 Recovery Manager
	- Generates and runs all jobs necessary to recover a set of IMS and/or DB2 databases to a common point of consistency
	- ► Creates a point of consistency across IMS and DB2
		- called a "Virtual Image Copy"

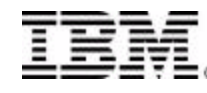

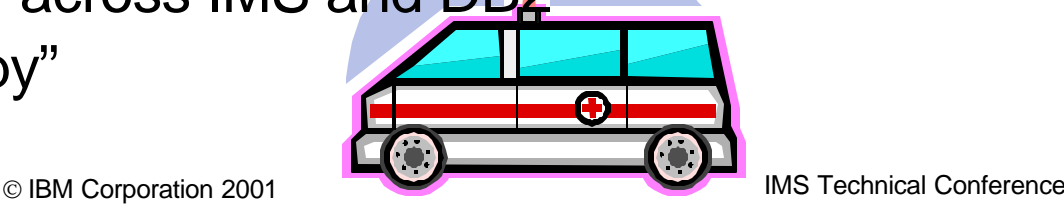

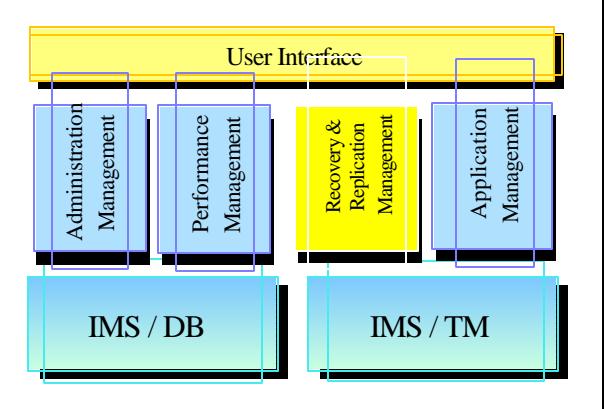

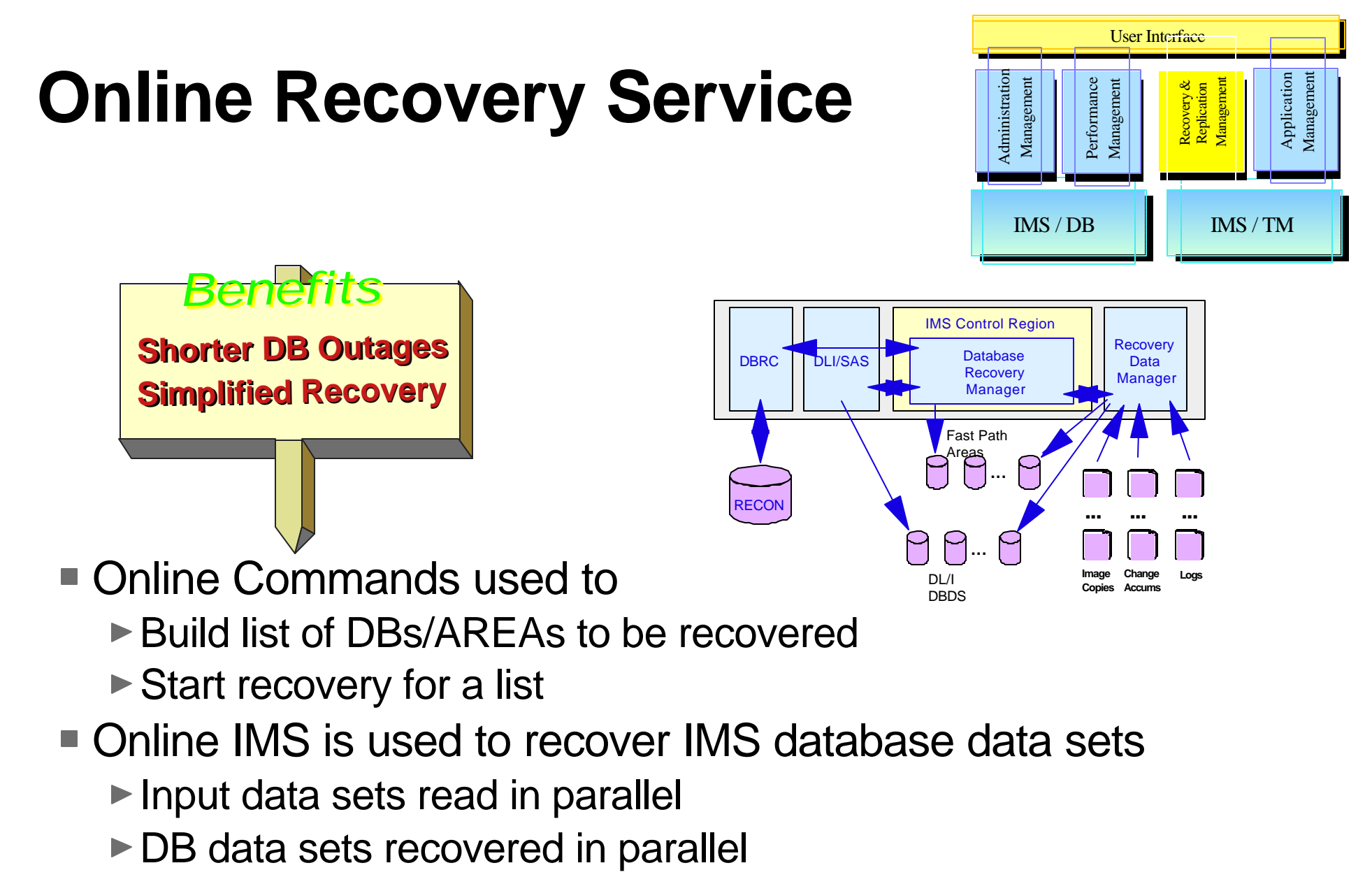

- ► Change accumulation input is optional, including in a data sharing environment
- ► Time stamp recovery to any time is supported

### **IMS DataPropagator V3**

- Decision Support
	- ► User access to stable data
	- $\triangleright$  Propagate only the data of interest
	- ► Exploit relational technology for query
- Application coexistence
	- ► Two masters
	- ► Data in both systems synchronized
- Application Migration
	- Gradual, orderly migration
	- ▶ Minimal risk
- Multiple Ways to Proragate
	- ▶ Synchronous
	- ► Log Asynchronous
	- **New Near Real-Time via MQSeries**

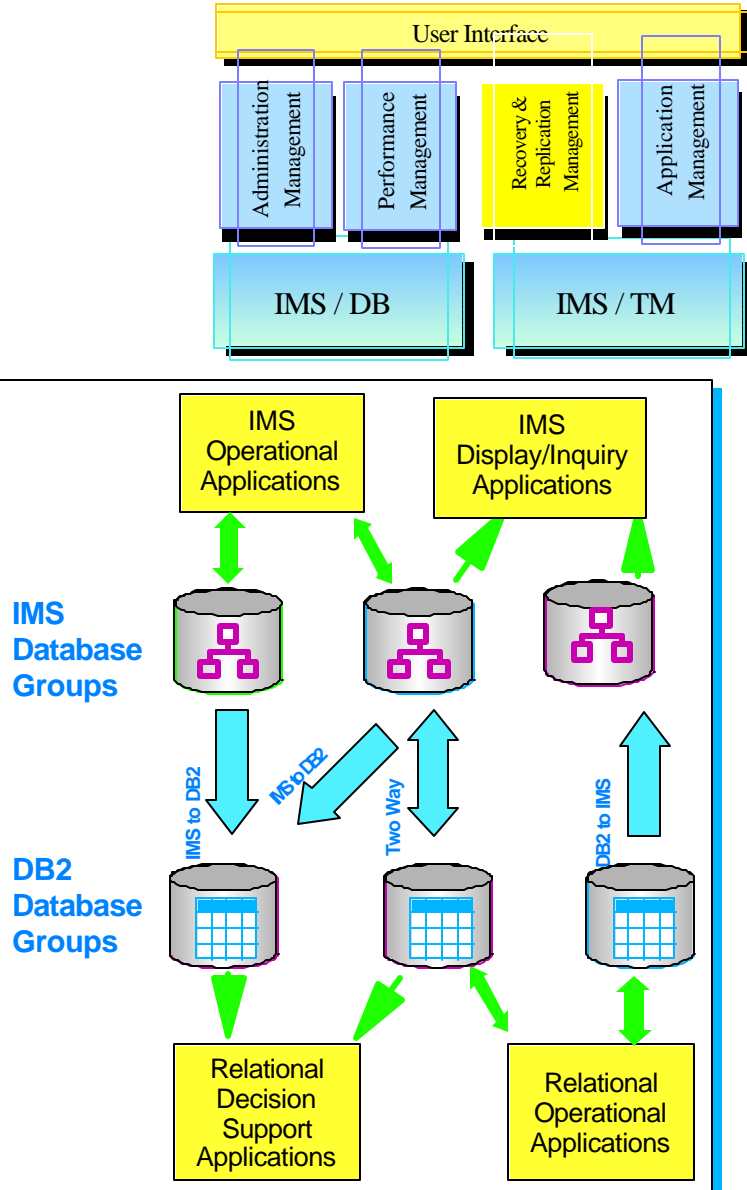

**No Change to Existing Applications**

![](_page_27_Picture_17.jpeg)

### **IMS High Performance Change Accumulation**

![](_page_28_Figure_1.jpeg)

- **Replaces the IMS Change Accumulation utility** 
	- **Parallel execution of multiple IMS CA jobs in a single Job.**
	- **Parallel streaming of both input and output data**
		- **Input data from RLDS's**
		- **Output data to new CA's datasets**
	- **Single pass of input/output**
	- ► Supports IMS V6 and V7
- **ISPF and Batch Interface**
	- **Automatic submission**

*IMS HP CA provides an environment in which multiple CA jobs can be run in parallel, instead of in sequence.*

![](_page_28_Picture_12.jpeg)

### **Recovery & Replication Tools - Future**

![](_page_29_Figure_1.jpeg)

#### **Recovery Management**

- ▶ Online Recovery ORS enhancements
- ► Point in time recovery
- ▶ DB2 Coordinated recovery
- **Recovery automation**
- **Improved usability**
- **Replication** 
	- **Improved usability**

![](_page_29_Picture_10.jpeg)

#### **Appplication Management**

![](_page_30_Figure_1.jpeg)

![](_page_30_Picture_2.jpeg)

### **IMS Connect V1R2**

- Local OS/390 Clients for IMS V7
	- $\overline{\text{IMS}}$  / DB  $\overline{\text{I}}$   $\overline{\text{I}}$   $\overline{\text{I}}$   $\overline{\text{MS}}$  /  $\overline{\text{TM}}$ ► Clients running on same OS/390 as IMS Connect do not need to use TCP/IP, but can communicate via cross memory services directly with IMS Connect
	- ► Used by IMS Connector for Java 3.5.3
	- ▶ Performance boost for two tier e-business solutions
- **Unicode support for IMS V7** 
	- For IMS applications that support Unicode e.g.. IMS Java message processing programs
- Websphere Adapter support
- IMS Connector for Java J2EE Runtime support
	- S/390 ▶ J2EE as the industry-wide standard version

![](_page_31_Figure_10.jpeg)

![](_page_31_Picture_11.jpeg)

User Interface

Recovery & Recovery &<br>Replication<br>Management Management

Application Management

anagemen

Performance Management

Administration Management

Management

Administration

### **Applications Management**

![](_page_32_Figure_1.jpeg)

■ MFS reversal Utilities

► Convert MFS MID/MOD/DIF/DOF control blocks back into IMS MFS utility control statements

- Lost MFS source
- IMS Program Restart Facility
	- ► Enhances IMS Application Extended Checkpoint/Restart facilities for stand-alone batch and BMP
	- ► Enables restart
	- $\triangleright$  on any system in sysplex
	- without changes to JCL
- Batch Terminal Simulator
	- ► Call Trace facility for Application Developers
	- ► Runs under TSO (or in batch)
	- $\blacktriangleright$  For verifying or debugging programs

![](_page_32_Picture_14.jpeg)

![](_page_33_Picture_0.jpeg)

### **IMS Tools - Summary**

- Data Management Tools is a unique model in the data tools industry
- **Investment increased to support future needs** 
	- ▶New functions
	- **New Versions**
	- **New Tools**
- Comprehensive solutions now and more coming
- **Independent of IMS versions**
- **Tool integration**
- **Products tested under same configurations and work** IMS
- Functions supplied through tools or through IMS

![](_page_33_Picture_12.jpeg)